# Язык C# Платформа .NET Visual Studio

Выполнил: преподаватель ГАПОУ СО «ЕКТС» Г.В. Мирошниченко

### **Язык программирования**

•Язык программирования – это набор правил, с помощью которых программист записывает исходную программу.

#### $\cdot$ ЯП:

- низкоуровневые (машинно ориентированные)
- высокоуровневые
	- Процедурные (структурные) ЯП (в основе «Алгоритм»)
		- Функции + Данные
	- Объектно-ориентированные ЯП (в основе «Модель», содержащая алгоритм)
		- Объекты = Данные + функции вокруг данных.

# Цели создания C# (Си-шарп)

- создать объектно-ориентированный язык, в котором любая сущность представляется объектом, объединяющим как информационную (данные), так и функциональную (действия над этими данными) части;
- создать первый компонентно-ориентированный язык программирования семейства C/C++;
- упростить C++, сохранив по возможности его мощь и основные конструкции;
- повысить надёжность программного кода.

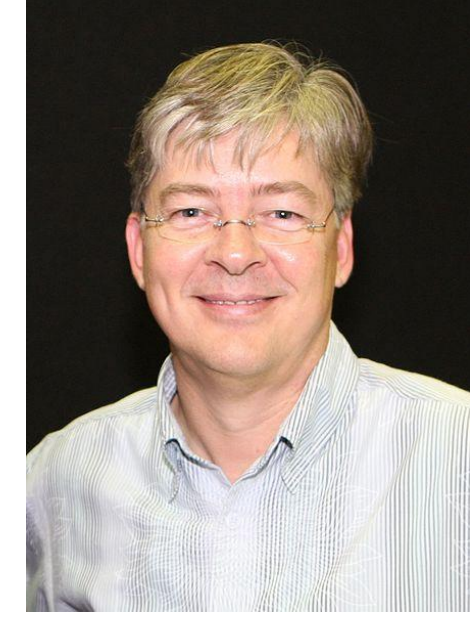

**Андерс Хейлсберг, разработчик Delphi и C#**

 $C#$ многое перенял от C++ и Java

#### **NET Framework Stack.**

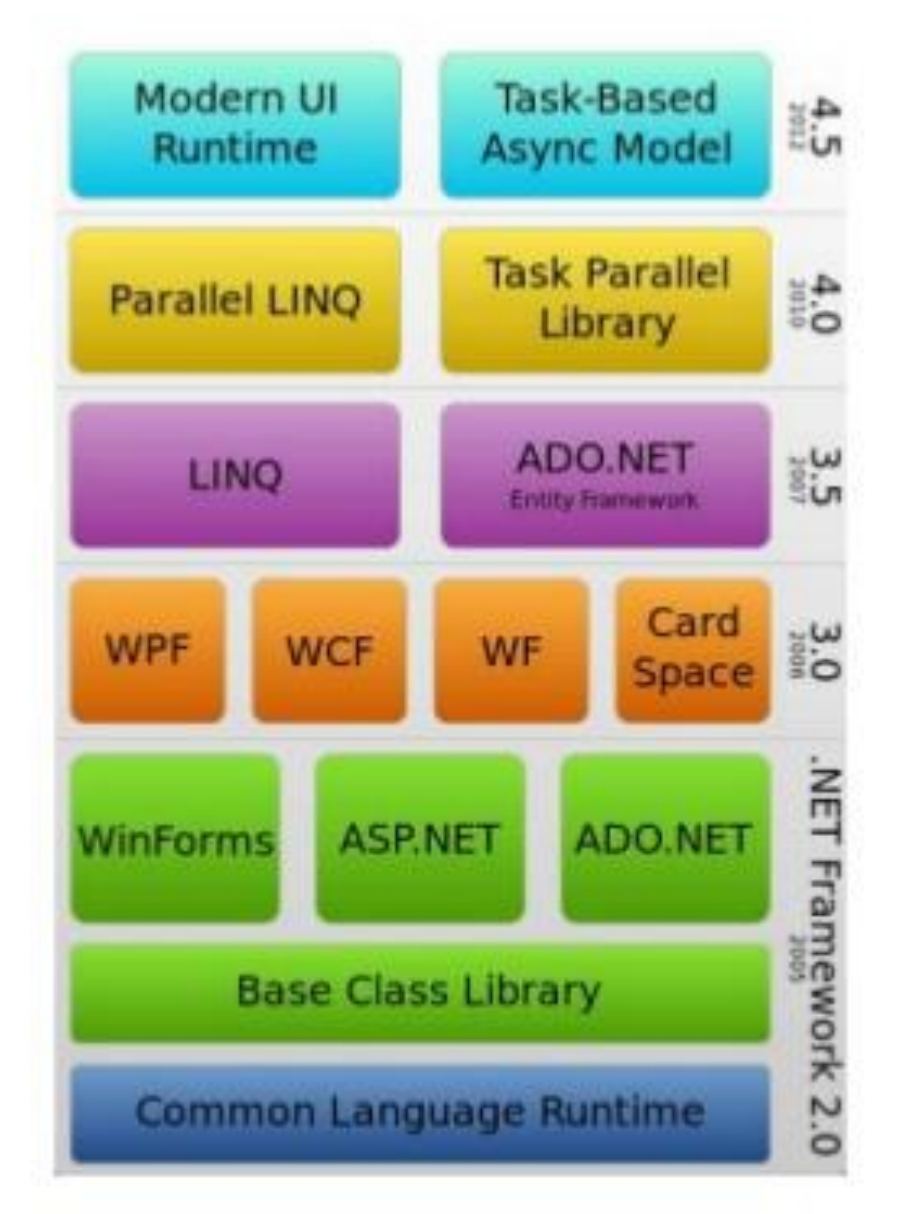

C# основной язык платформы .NET FrameWork (произносится как дот-нет), которая является средой, объединяющей программные технологии, для разработки Web- и Windows-приложений (отсюда и название).

Основу среды .NET составляет CLR (Common Language Runtime) – общеязыковая среда исполнения, которая состоит из двух основных частей:

- ядра (набор служб, управляющих загрузкой приложения в память, собраны в библиотеке mscoree.dll);
- библиотеки базовых классов (главная сборка в библиотеке mscorlib.dll).

### Роль платформы .NET

- **• Поддержка нескольких языков**. Основой платформы является общеязыковая среда исполнения Common Language Runtime (CLR), благодаря чему .NET поддерживает несколько языков: наряду с C# это также VB.NET, C++, F#, а также различные диалекты других языков, привязанные к .NET, например, Delphi.NET. При компиляции код на любом из этих языков компилируется в сборку на общем языке CIL (Common Intermediate Language) - своего рода ассемблер платформы .NET. Поэтому мы можем сделать отдельные модули одного приложения на отдельных языках.
- **• Кроссплатформенность**. .NET является переносимой платформой (с некоторыми ограничениями). Например, последняя версия платформы на данный момент .NET Framework поддерживается на большинстве современных ОС Windows (Windows 10/8.1/8/7/Vista). А благодаря проекту Mono можно создавать приложения, которые будут работать и на других ОС семейства Linux, в том числе на мобильных платформах Android и iOS.
- **• Мощная библиотека классов**. .NET представляет единую для всех поддерживаемых языков библиотеку классов. И какое бы приложение мы не собирались писать на C# - текстовый редактор, чат или сло́жный веб-сайт - так или иначе мы задействуем библиотеку классов .NET.
- **• Разнообразие технологий**. Общеязыковая среда исполнения CLR и базовая библиотека классов являются основой для целого стека технологий, которые разработчики могут задействовать при построении тех или иных приложений. Наприме́р, для работы с базами данных в этом стеке технологий предназначена технология ADO.NET. Для построения графических приложений с богатым насыщенным интерфейсом - технология WPF. Для создания веб-сайтов - ASP.NET и т.д.

# До и после

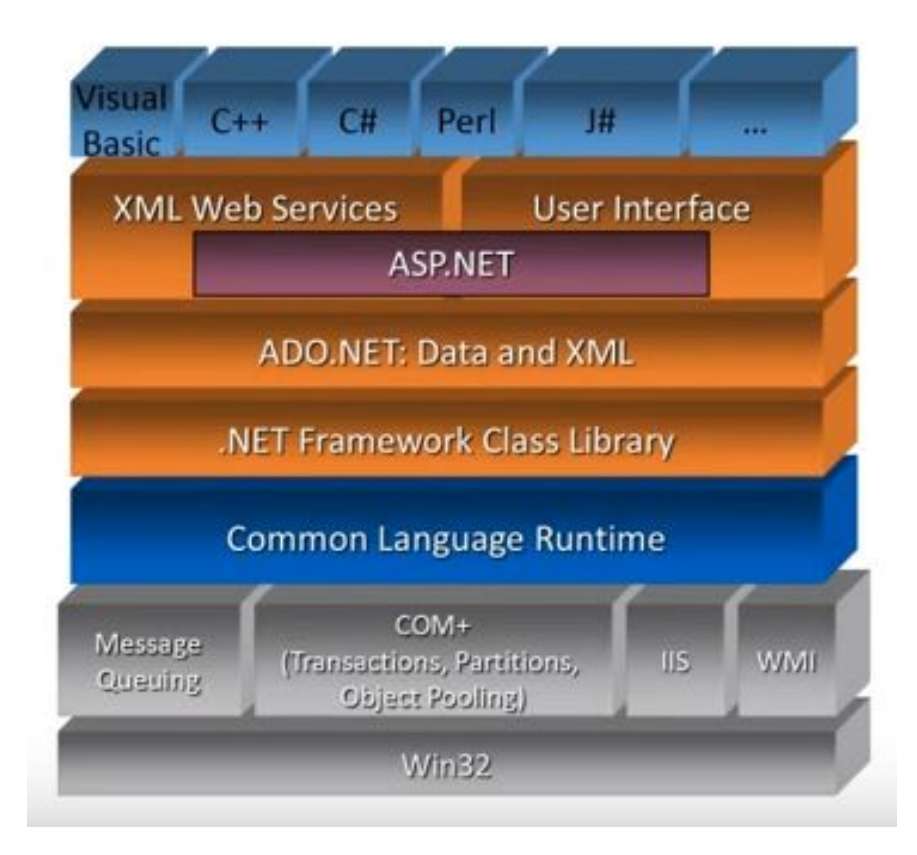

# Процесс создания приложений на C#

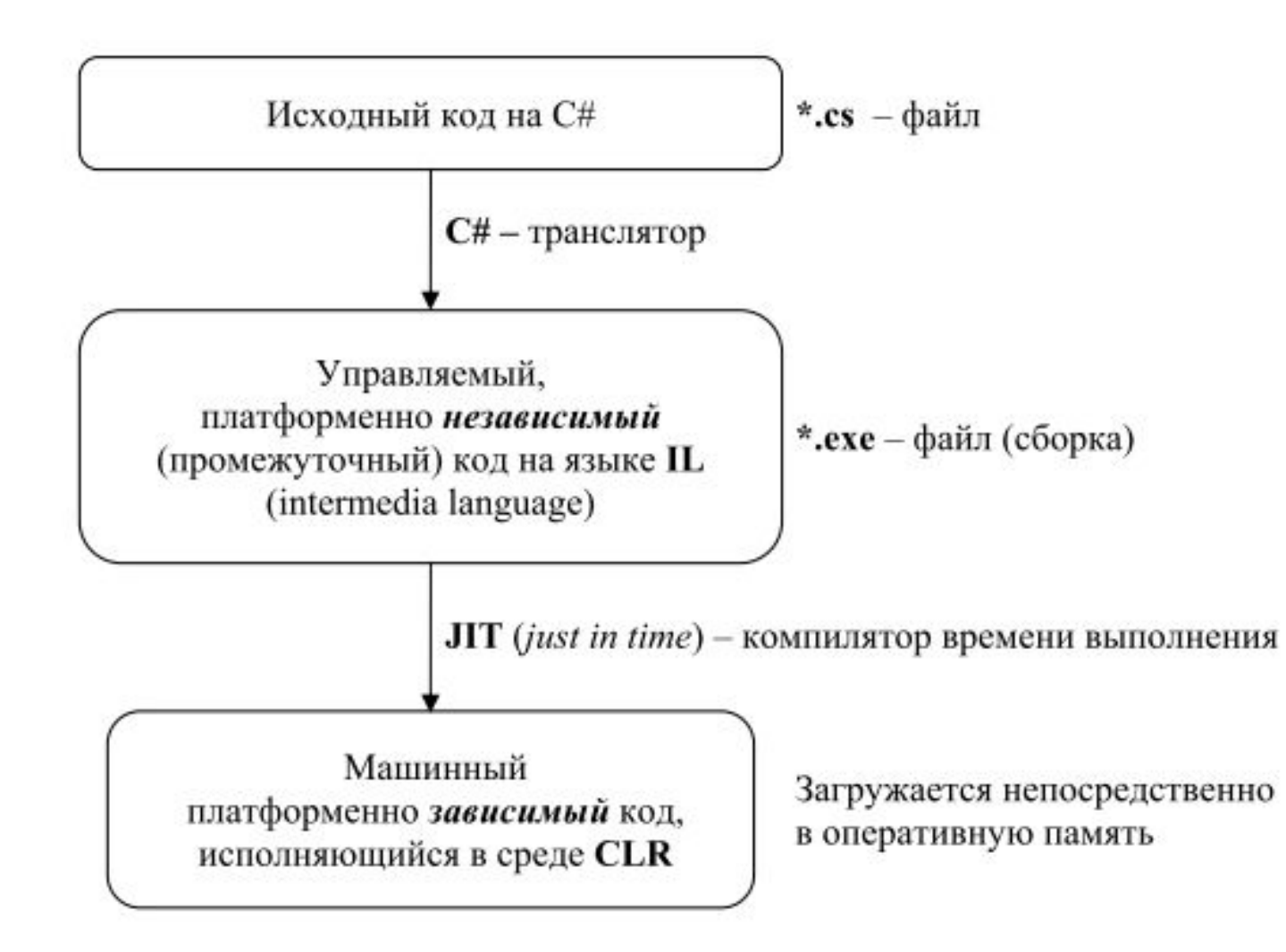

# Первая программа на С# ссылка на using System;

```
class Hello (имя программы)
{
  static void Main()
 {
     Console.WriteLine("Hello, World");
 }
```
}

Здравствуи, Мир! продолжения нажмите любую клавишу

# **Здравствуй, мир**

- Программа "Hello, World" начинается с директивы **using**, которая ссылается на пространство имен **System**.
- Пространства имен позволяют иерархически упорядочивать программы и библиотеки C#. Пространства имен содержат типы и другие пространства имен. Например, пространство имен **System** содержит несколько типов (в том числе используемый в нашей программе класс **Console**) и несколько других пространств имен, таких как IO и Collections. Директива **using**, которая ссылается на пространство имен, позволяет использовать типы из этого пространства имен без указания полного имени. Благодаря директиве **using** в коде программы можно использовать сокращенное имя Console.WriteLine вместо полного варианта System.Console.WriteLine.
- Класс Hello, объявленный в программе "Hello, World", имеет только один член это метод с именем **Main**. Метод Main объявлен с модификатором static. Методы экземпляра могут ссылаться на конкретный экземпляр объекта*,* используя ключевое слово **this**, а статические методы работают без ссылки на конкретный объект. **По стандартному соглашению точкой входа программы C# является статический метод с именем Main**.
- Выходные данные программы создаются в методе **WriteLine** класса **Console** из пространства имен **System**. Этот класс предоставляется библиотеками стандартных классов, ссылки на которые компилятор по умолчанию добавляет автоматически.

### Пространство имен

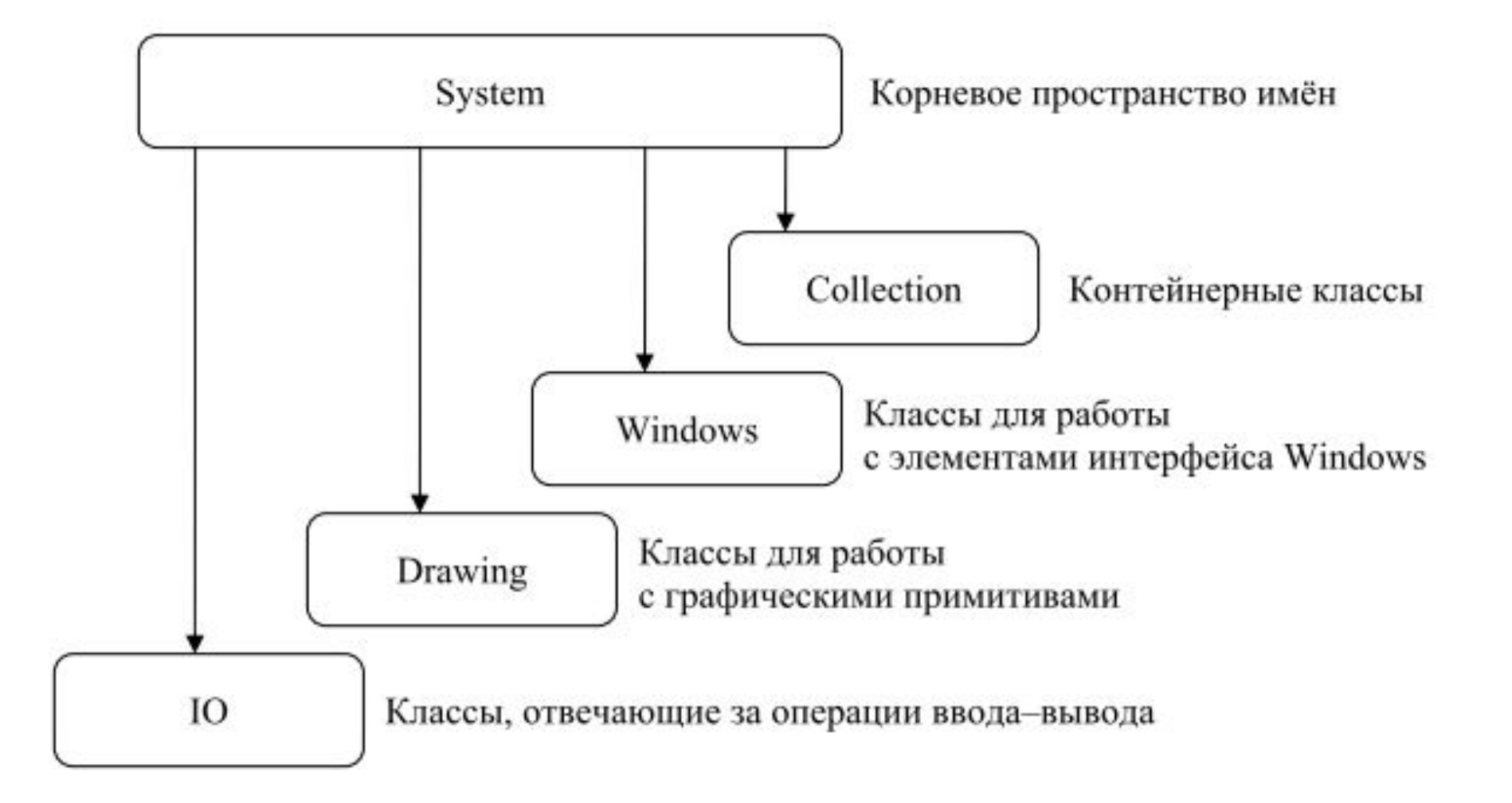

### Что можно создать на C#?

- •Настольные приложения
- Web-приложения
- •Сервисы
- Мобильные приложения
- •Игровые программы
- •Решения для бизнеса

# Знакомство с Visual Studio

Ссылка на MSDN

# **Kak выглядит панель Visual Studio**

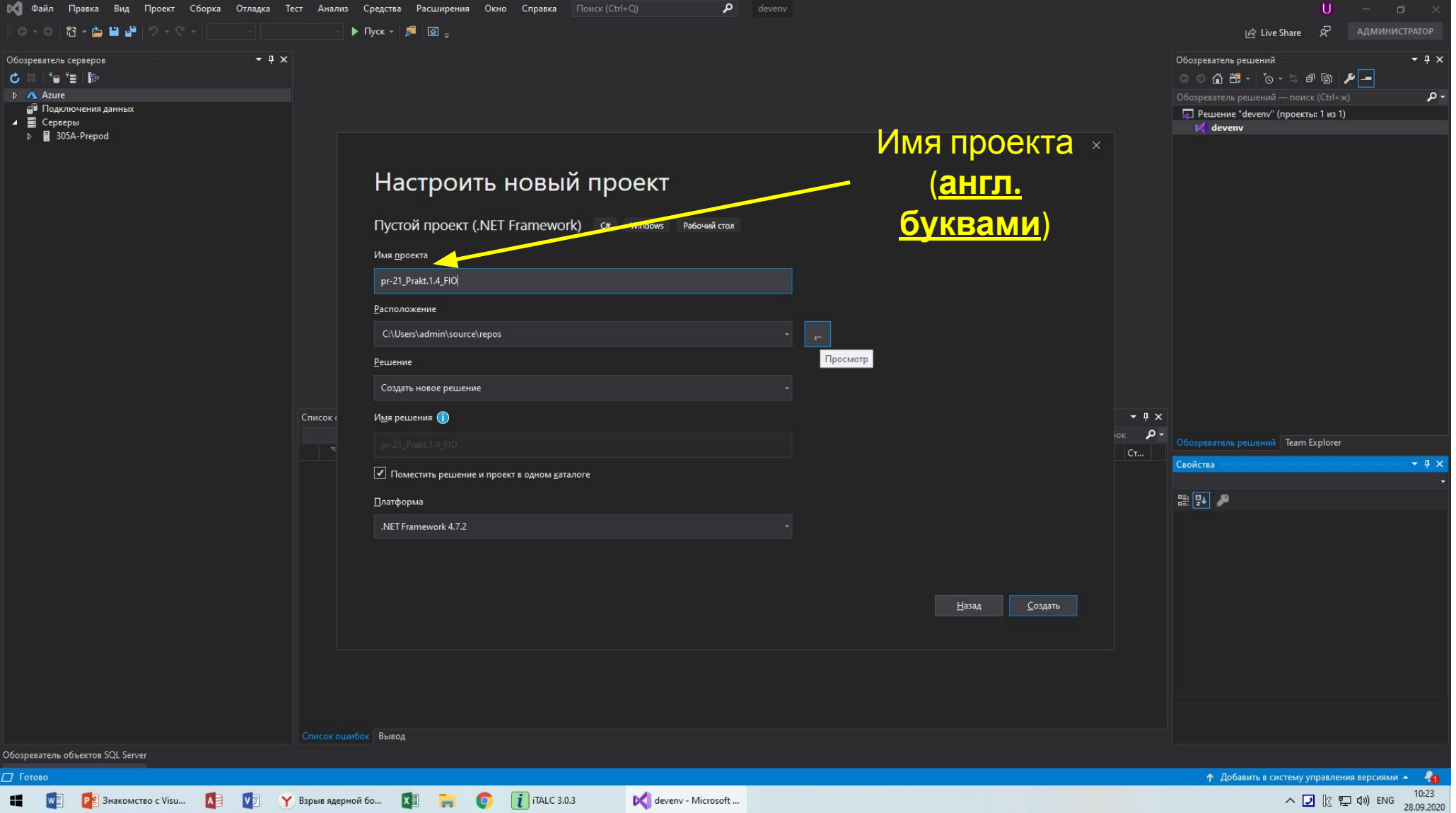

# План

- 1. IDE
- 2. Кратко об MS Visual Studio
- 3. Где взять?
- 4. Работа в MS Visual Studio
- •IDE Integrated Development Environment
- •Это система программных средств, используемая программистами для разработки программного обеспечения (ПО)
- •IDE (среда разработки) включает:
	- 1. текстовый редактор
	- 2. компилятор и/или интерпретатор
	- 3. средства автоматизации сборки
	- 4. отладчик

### Visual Studio

- Microsoft Visual Studio линейка продуктов, включающих *интегрированную среду разработки ПО* и ряд других инструментальных средств.
	- консольные приложения
	- приложения с графическим интерфейсом (с поддержкой технологии Windows Forms)
	- веб-сайты, веб-приложения, веб-службы
	- для всех платформ, поддерживаемых Microsoft Windows, Windows Mobile, Windows CE, .NET Framework, Xbox, Windows Phone .NET Compact Framework и Microsoft Silverlight
- В состав Visual Studio входит:
	- Visual Basic .NET (Visual Basic чуть-чуть отличается синтаксисом)
	- Visual C++
	- Visual C#
	- Visual F# (начиная с VB2010)

# Где взять Visual Studio?

- https://www.visualstudio.com/
- •Версии (сравнение):
	- Premium
	- Professional
	- Ultimate
	- Visual Studio Community (**ОПИСАНИЕ**)
	- **• Visual Studio Express**

# Текстовый редактор (IntelliSence)

- IntelliSense технология автодополнения Microsoft
- •Использование технологии

# Методы Ввод / вывод на C#

#### **•Ввод**

- Console.Readline();
- Console.Read()

#### **•Вывод**

- Console.Writeline();
- Console.Write()
- •Работа с консолью, видео

# Задание:

- **•Используя, пример простейшей программы «Hello, world» и методы Ввода / вывода класса** Console, откорректируйте программу, добавив ввод своей фамилии;
- •Выходные данные «Здравствуй, мир! Я ФИО (**ваша фамилия**)»

# Полезные ресурсы

- MSDN Microsoft Developer Network
- MSDN: Основы языка C#
- MSDN: Использование среды разработки
- http://habrahabr.ru
- http://stackoverflow.com
- Основы работы в VS (youtube, youtube)

# Литература

- Visual C# (описание)
	- Руководство по программированию С#
	- Справочник по C#
- Герберт Шилдт «C# 3.0, 4.0. Полное руководство»

#### •Совершенный код [Стив Макконнелл]

«Пишите код так, как будто сопровождать его будет склонный к насилию психопат, который знает, где вы живете»

Стив Макконнелл